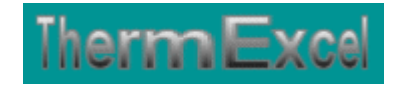

## **Présentation du programme BilanExploit**

**Calcul des bilans d'exploitation**

**Jean Yves MESSE – THERMEXCEL Copyright © 2004 - 2013 – ThermExcel - All Rights Reserved** 

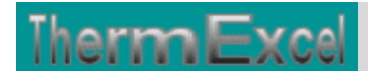

### **PRESENTATION DU PROGRAMME BilanEploit**

#### **Caractéristiques et fonctions du programme**

Le programme BilanTherm est pourvu d'une commande barre personnalisée donnant accès aux différentes procédures, boîtes de calculs et macro-commandes.

Les fichiers de travail sont créés séparément permettant d'alléger le stockage des données.

Le fichier de travail peut être constitué de différentes feuilles de calcul. Vous pouvez à partir du même fichier, insérer une nouvelle feuille de calcul ou dupliquer la feuille de calcul en cours pour une étude similaire et apporter les modifications complémentaires par la suite.

#### **Intégration de la barre d'outils personnalisée du programme de calcul**

Les procédures et les fonctions dans un fichier add-in ajoutent des commandes optionnelles dans l'environnement de Microsoft Excel.

Par exemple sur Excel 2007 / 2010, la barre de commande est accessible en cliquant sur l'onglet « Compléments » qui est disponible après avoir chargé le programme de calcul et activé les macros

Dans le cas présent, une barre d'outils personnalisée du programme DeperTherm de ThermExcel s'est rajoutée. (Ceci est valable également pour les autres programmes)

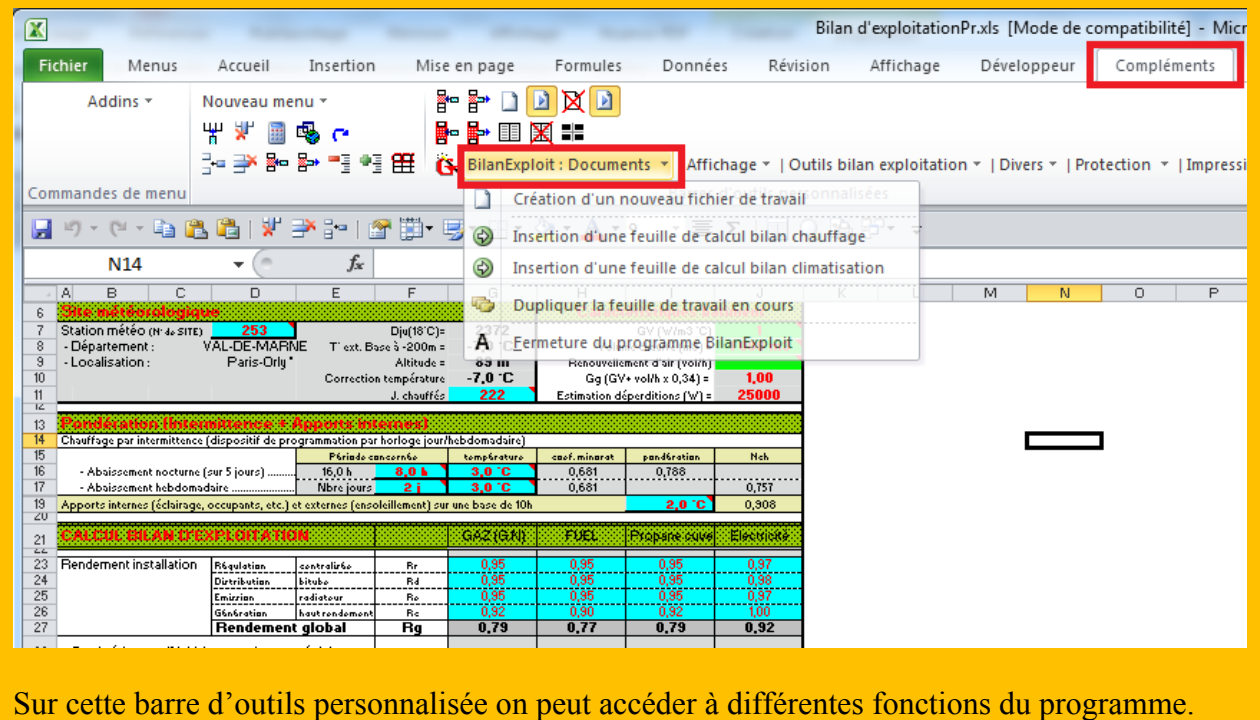

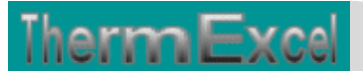

On va en premier lieu cliquer sur « **Déperditions : Documents** » ou va s'afficher un menu déroulant et en cliquant sur « **Création d'un nouveau fichier de travail** » on va créer un document de travail qu'on pourra ensuite sauvegarder.

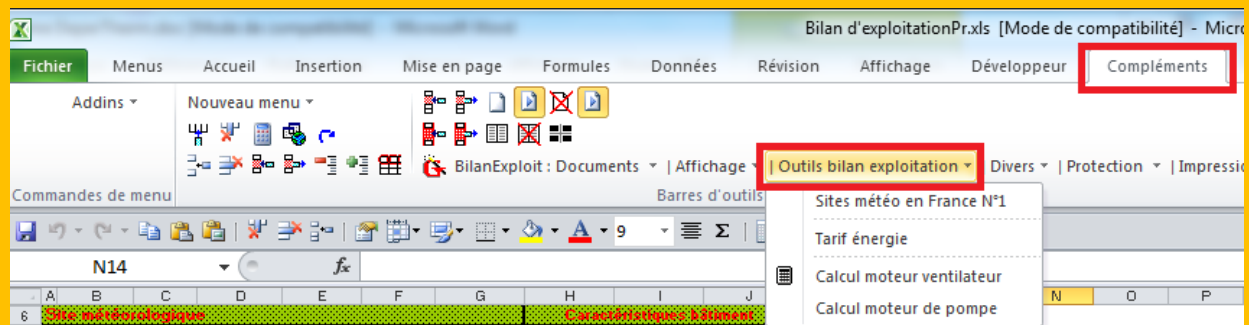

Toujours sur cette barre d'outils personnalisée on peut accéder à d'autres différentes fonctions du programme comme par exemple sur le menu déroulant « **Outils thermiques**» et bien d'autres encore.

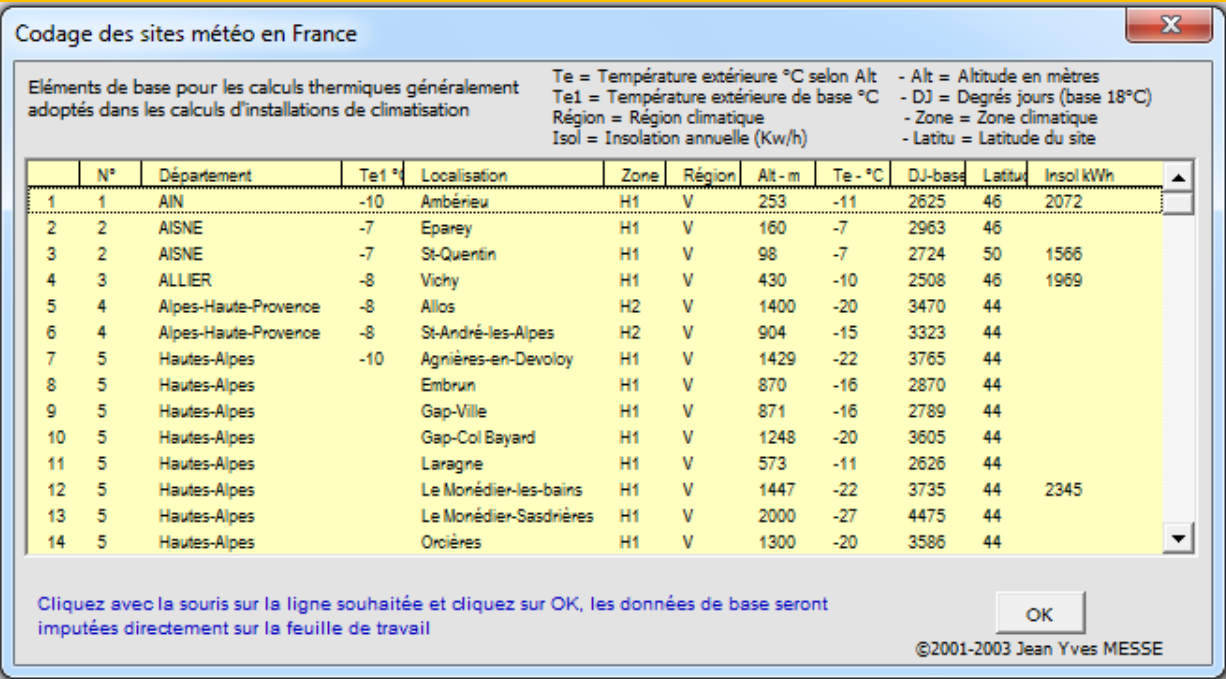

Ou encore des boîtes à outils comme pour évaluer les puissances moteurs des ventilateurs ou pompes de circulation en fonction des débits et hauteur manométrique ou perte de charge aéraulique

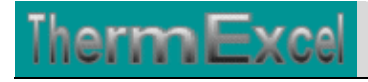

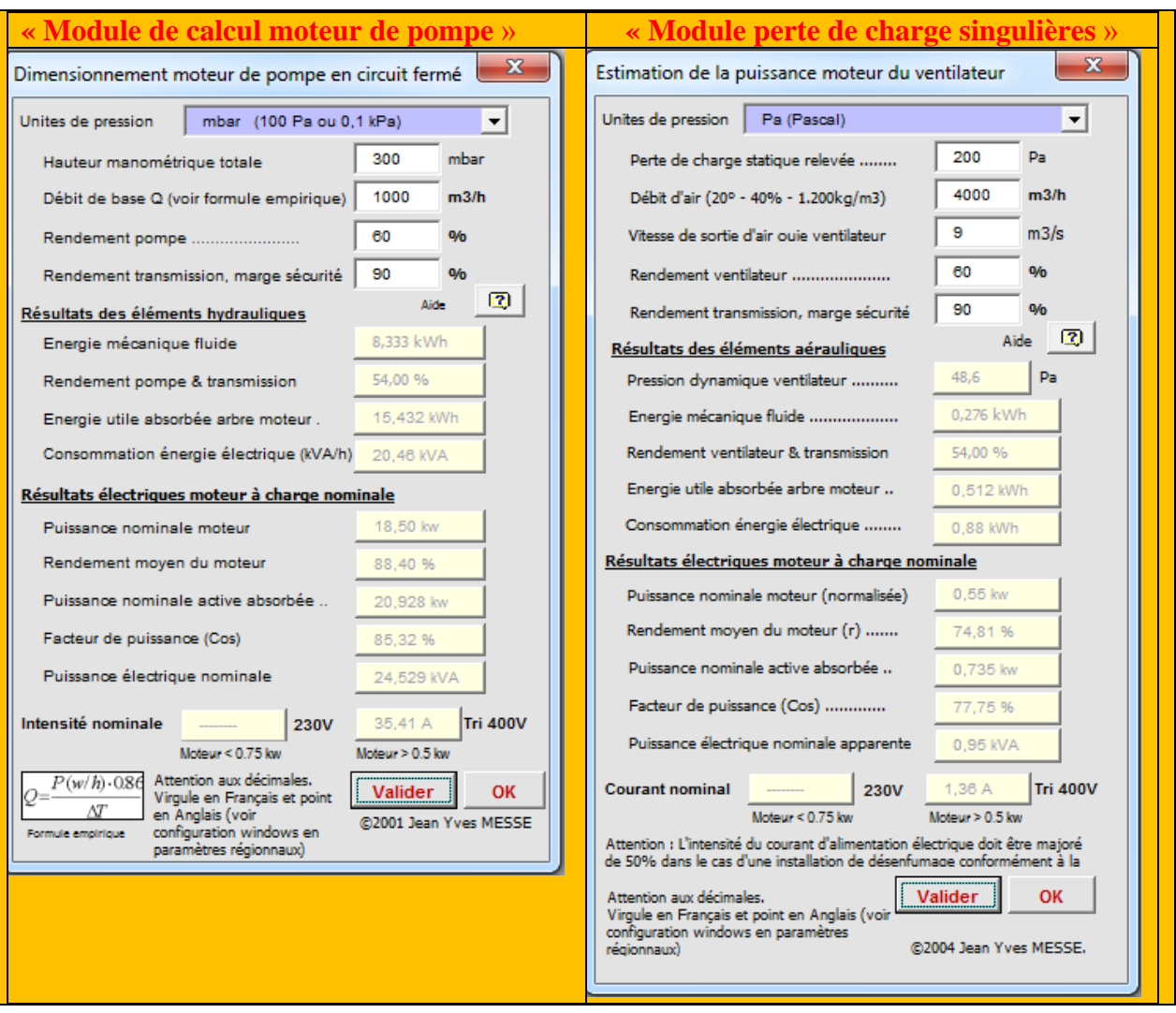

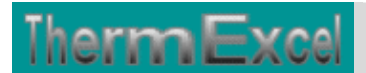

### **BILAN D'EXPLOITATION CHAUFFAGE**

#### **Calcul du bilan annuel de consommation (Energie prévisionnelle par saison de chauffe)**

L'estimation d'une consommation moyenne totale d'énergie annuelle de combustible d'un bâtiment pour une installation dépend à la fois des déperditions de base calculées sur 1°C, des caractéristiques de l'installation, des **degrés-jours unifiés (DJU)**, cumulés sur une saison et du type d'énergie utilisée.

Les degrés jours unifiés permettent de connaître la sévérité du climat. Ils sont obtenus à partir des températures moyennes quotidiennes. Les degrés-jours sont calculés généralement sur une base de 18°C (d'où l'appellation DJU-base 18). Lorsque la température moyenne du jour est supérieure ou égale à 18°C, l'écart est compté nul. Les écarts quotidiens sont cumulés mensuellement, annuellement, ou par heure (Dh), ou sur les mois de la période de chauffage (Dju). On choisit d'effectuer les calculs sur unne période allant du 1er octobre au 20 mai, soit 232 jours.

Les besoins énergétiques d'une saison pour un hiver moyen sont donnés par l'expression suivante:

$$
Bch = \frac{24 \cdot Gg \cdot V \cdot \sum_{0}^{232} (18 - te) \cdot Nch}{1000 \cdot Rg}
$$

- $\epsilon_{\rm Bch} = \text{Bilan}$  annuel de consommation en kWh / an
- 24 = Durée journalière de chauffage en heures
- Gg = Coefficient volumique global de déperditions (W/m3  $^{\circ}$ C)
- $V =$  Volume du local chauffé (m3)
- $\Sigma$  = Exprime la sommation des écarts de températures entre l'intérieur à 18 °C et l'extérieur (te) sur la base de 232 jours
- te = Température extérieure moyenne, égale à la demi-somme des valeurs maximales et minimales des températures extérieures durant la journée considérée (°C).
- Nch = Coefficient réducteur englobant à la fois le fonctionnement par intermittence, les apports internes (éclairage, occupants, etc.), les apports externes par ensoleillement (environ 0,75 pour l'habitation)
- Rg = Rendement général de l'installation regroupant les différents rendements (générateur, distribution, régulation, émission)

**Équivalences entre énergies**

L'unité légale de l'énergie est le joule (J). L'unité usuelle généralement employée est le kilowattheure (kWh) qui vaut 3 600 000 J

La Tep (tonne-équivalent-pétrole) : Unité de comptage d'énergie, qui permet de comparer le contenu énergétique de mètres-cubes de gaz, de kilowatt-heures électriques, de stères de bois, à une tonne de pétrole.

- La tonne équivalent pétrole (tep) = 10 000 thermies PCI ou 11 620 kWh (41,86) Gigajoules (Gi) )
- 1 méga-tep (Mtep) =  $10^6$  tep

**ThermExcel** 

- $\bullet$  1 tonne de charbon = en moyenne 0,66 tep
- $10^6$  m3 de gaz naturel = 0,855 tep
- 1 m3 de bois =  $0.25$  tep (Deux tonnes de bois = 1 tonne de pétrole)

L'électricité n'est pas comptabilisée de la même façon : 1 tep vaut 4500 kWh (car il faut consommer 1 tep de pétrole pour produire 4500 kWh électriques dans une centrale thermique)

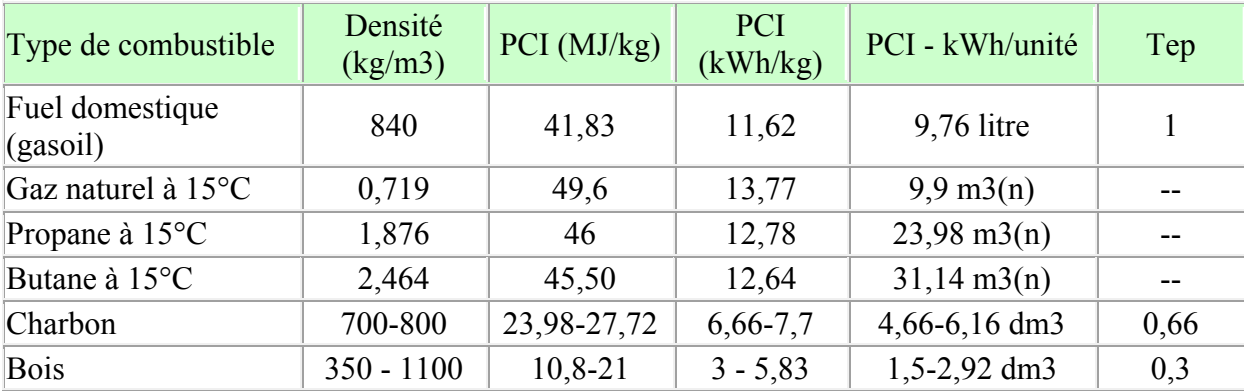

\* PCI = pouvoir calorifique inférieur

#### **Programme de calcul BilanExploit**

Le programme de calcul BilanExploit détermine automatiquement un bilan de consommation totale de différents types d'énergies qui peuvent être utilisées dans un bâtiment, à savoir :

- le bilan thermique annuel
- le bilan des dépenses financières annuelles

En complément, Il intègre également tous les équipements hydrauliques complémentaires, tels que :

• le(s) pompe(s) de circulation d'eau des circuits hydrauliques (vous imputez le débit et la HM de la pompe simplement).

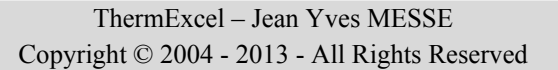

 $\bullet$  le(s) bruleur(s) de chaudière(s)

**ThermExcel** 

#### Concernant les déperditions, vous pouvez imputer soit :

- les déperditions totale du bâtiment que vous avez estimé.
- le G1 = Coefficient volumique des déperditions (W/m3  $^{\circ}$ C) Uniquement les déperditions au travers des parois sans renouvellment d'air
- le  $GV = Coefficient$  volumique des déperditions  $(W/m3 °C)$  y compris le renouvellement d'air.

Si cette valeur est :

 $\bullet$  > à 10, il sera considéré comme des déperditions y compris le renouvellement d'air.

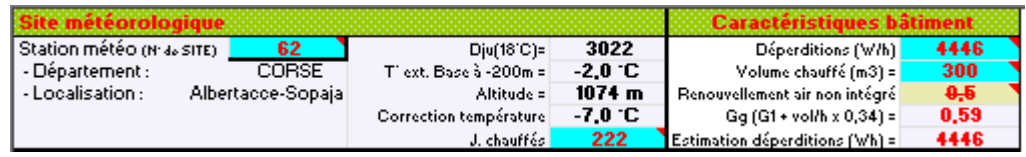

 $\bullet \leq \hat{a}$  10, il sera considéré comme un coefficient volumique (GV où G1)

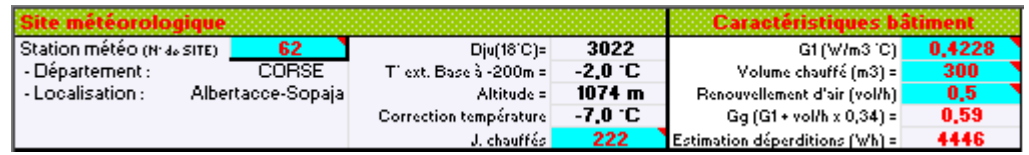

Ordre d'idée pour le GV (Coefficient volumique des déperditions en W/m3 °C) :

- Logement neuf isolé GV =  $0.7$  à  $0.9$  en W/m3 °C
- Logement ancien isolé  $GV = 0.8$  à 1,1 en W/m3 °C
- Logement ancien non isolé GV = 2 à 3,5 en W/m3  $^{\circ}$ C

Pour le G1 (Coefficient volumique des déperditions en W/m3 °C), plus le volume du bâtiment est important et plus le G1 sera faible.

- Bâtiment du tertiaire neuf isolé G1 = 0,25 à 0,5 + renouvellement d'air 0,25 à 0,4 en  $W/m3 °C$
- Bâtiment du tertiaire ancien isolé G1 = 0,4 à 0,6 + renouvellement d'air 0,25 à 0,4 en W/m3 °C
- Bâtiment du tertiaire ancien non isolé G1 = 0,8 à 1,5 + renouvellement d'air 0,25 à 0,4 en W/m3 °C

Avec le coefficient G1, vous devez en principe l'associer avec le renouvellement d'air du bâtiment.

 $Gg = G1 + (volume \text{ }chauff\acute{e} * \text{ }taux \text{ }de \text{ }renouvellement \text{ }d'air \text{ }en \text{ }vol/h * 0,34)$ 

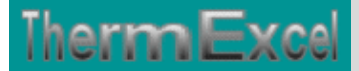

#### Exemple de calcul d'un bilan annuel de consommation d'énergie sur Excel.

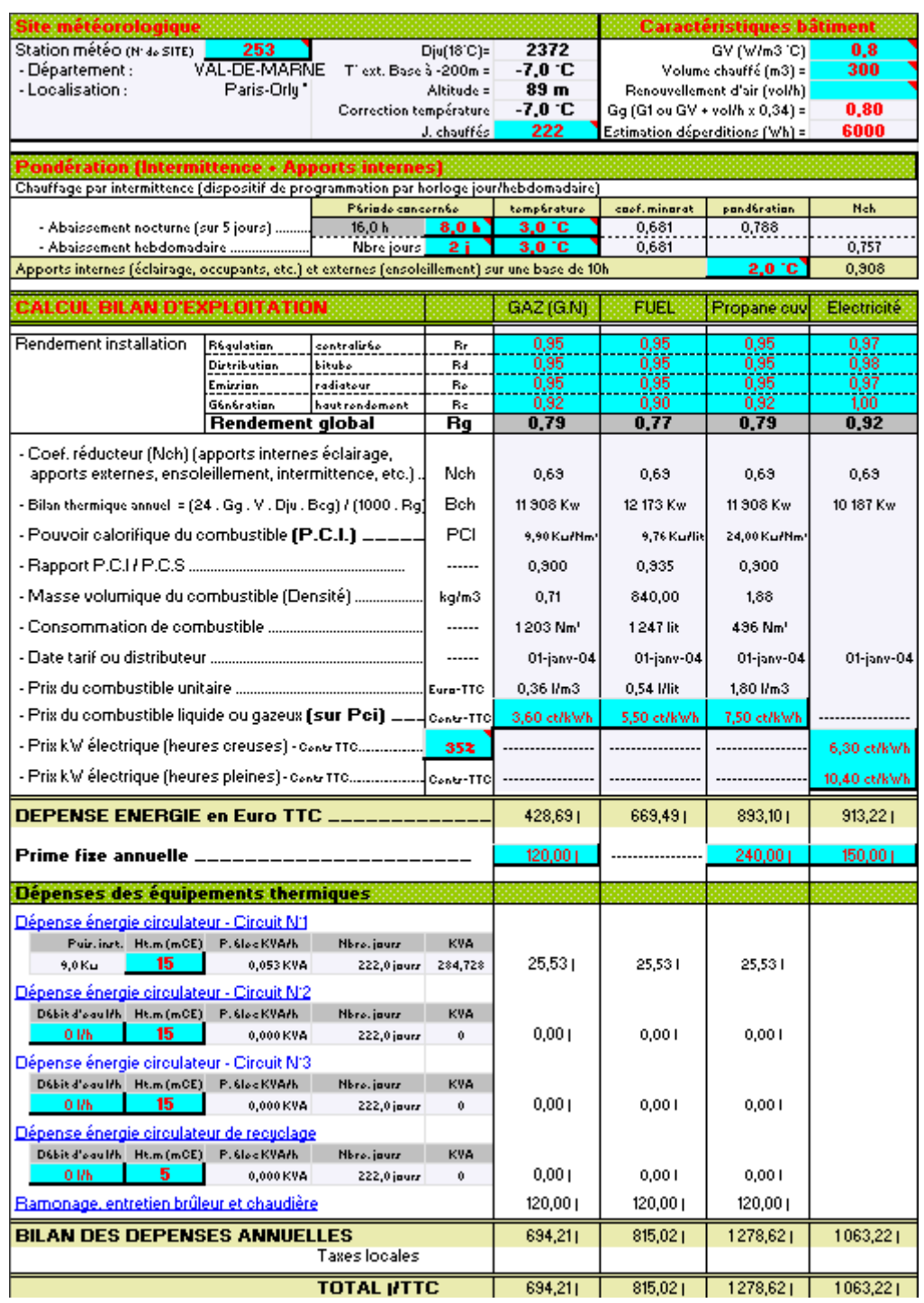

Comparatif des dépenses en chauffage intégrant toutes les dépenses annexes de fonctionnement pour un pavillon situé en région parisienne avec un volume chauffé de 300 m3 et un coefficient volumique global de déperditions de 0,80 W/m3 °C pour différents types d'énergies, à savoir :

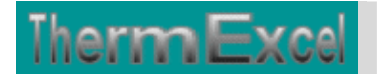

- Chauffage électrique :  $1063,22 \in$
- Chauffage au gaz naturel : 694,02  $\epsilon$
- Chauffage au gaz propane :  $1278,62 \in$
- Chauffage au fuel domestique :  $815,02 \in$

Dans le programme BilanExploit est intégré une bibliothèque de sites météo définissant les paramètres climatiques adoptés pour le calcul de bilan annuel de consommation d'énergie. La bibliothèque comprend environ 200 sites répertoriés.

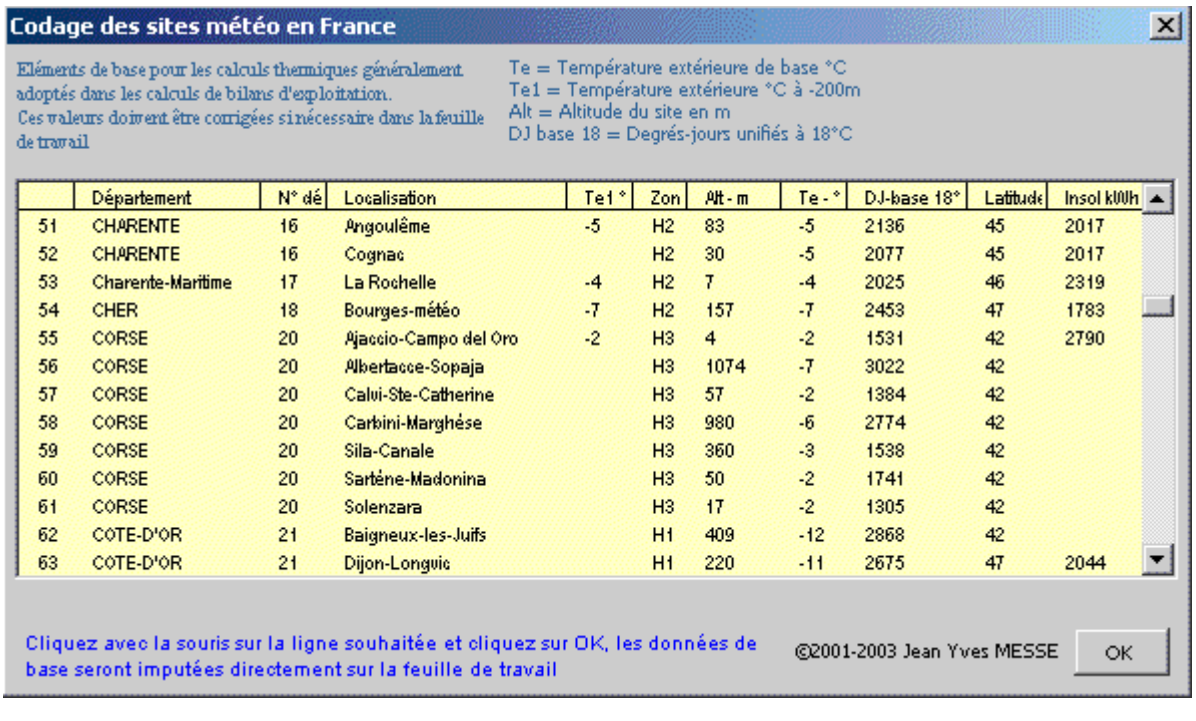

#### **Comparaisons des énergies**

#### Comparatif selon le type d'énergie utilisée

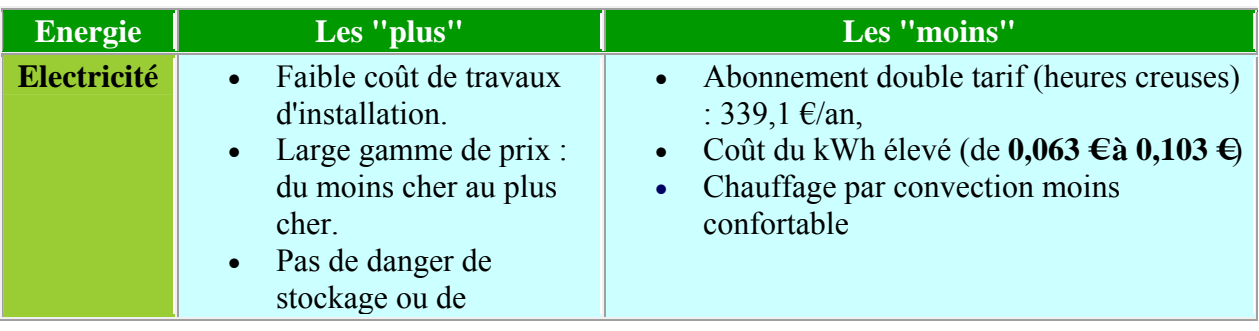

# **ThermExcel**

ThermExcel – Jean Yves MESSE Copyright © 2004 - 2013 - All Rights Reserved

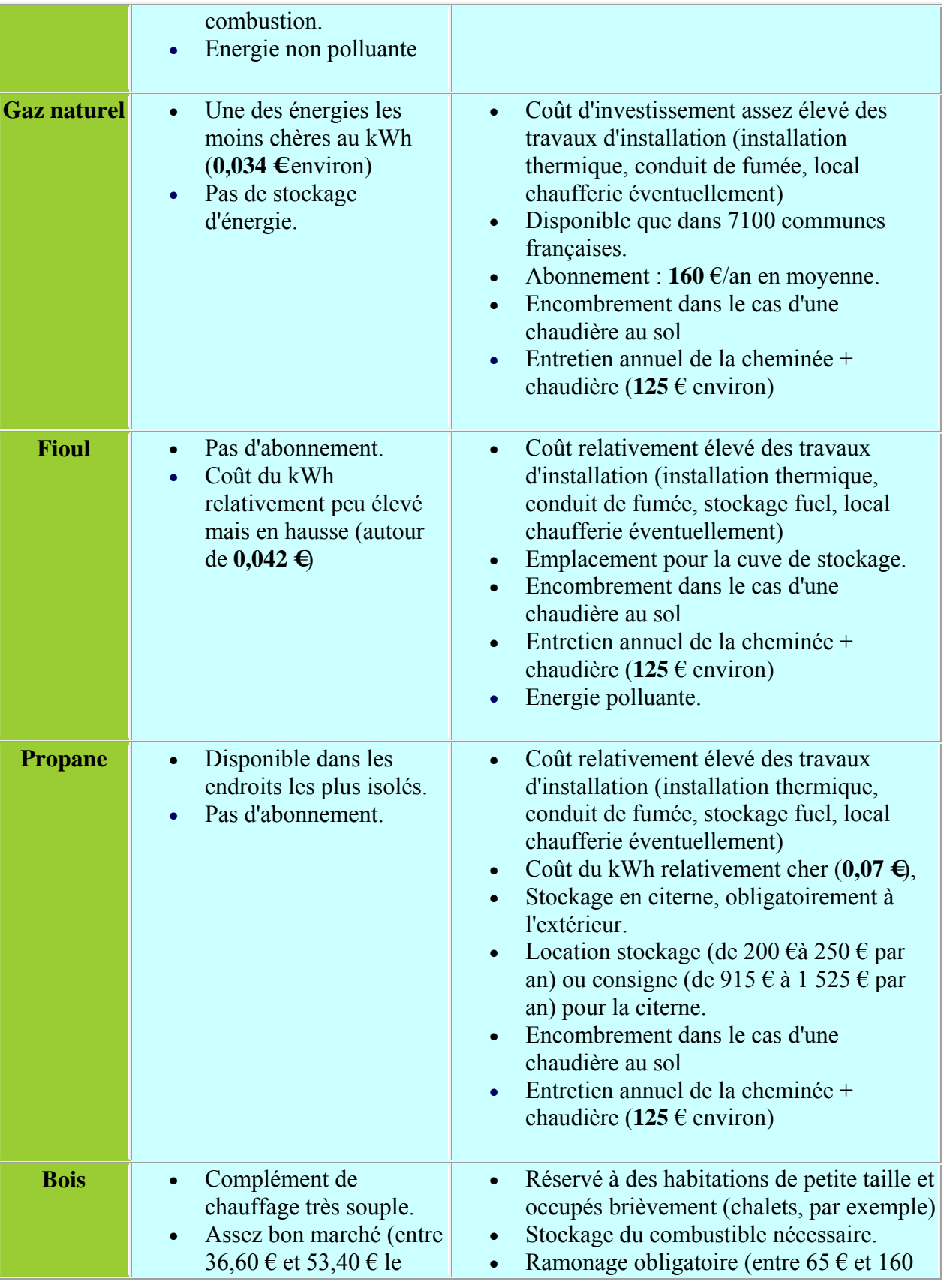

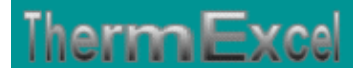

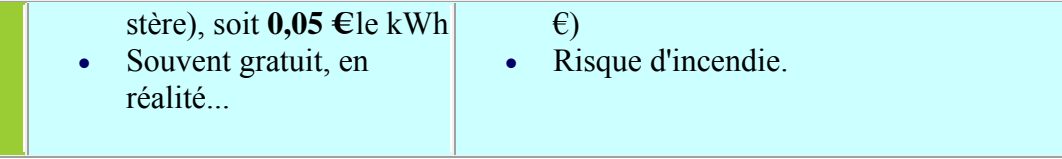

![](_page_10_Picture_192.jpeg)

(1) tarif "jour" et "nuit" pour l'électricité (avec abonnement double tarif), TVA et taxes locales inclues.

#### **Le chauffage électrique**

Le chauffage électrique représente aujourd'hui presque un tiers du mode de chauffage utilisé pour les maisons individuelles.

L'abonnement

Pour optimiser ses dépenses, il s'agit d'opter pour un abonnement et une puissance adaptés à ses besoins.

Le tarif de base convient pour une petite installation (éclairage, d'appareils ménagers) (0,10 Eur/Kwh, abonnement annuel p.ex. 95 Eur pour une puissance de 6 KVA).

Le tarif heures creuses s'impose dès lors que vous possédez un chauffe-eau électrique à accumulation et/ou un chauffage électrique (0,06 Eur/Kwh les 6 heures creuses de nuit et 0,10 Eur les 18 heures pleines, abont ann p.ex. 210 Eur pour 9 KVA)

Le tarif tempo est intéressant si vous faites installer un chauffage principal à l'électricité et un chauffage secondaire à utiliser les 22 jours "rouges" (par exemple une cheminée avec récupérateur de chaleur). Ce sont généralement les jours les plus froids de l'hiver. 6 tarifications

![](_page_11_Picture_0.jpeg)

sont appliquées selon les heures creuses/pleines et les jours bleu ; blanc ; rouge (de 0,06 à ... 0,46  $\epsilon$  le kilowattheure).

#### **Le gaz propane**

C'est une énergie propre, stockée dans une cuve à l'air libre ou enterrée. Elle permet d'assurer le chauffage, l'eau chaude et la cuisson. Par contre, son prix a fortement augmenté ces dernières années la rendant moins intéressante que les solutions baséessur des pompes à chaleur. De plus, la citerne impose soit une location (230~380 Eur/an) soit une consigne (700~1400 Eur).

#### **Le fuel domestique**

Le fioul demeure bon marché mais son prix subit les fortes fluctuations du prix du pétrole

Les chaudières modernes ont un très bon rendement (85 %). Il peut assurer la production d'eau chaude mais pas la cuisson. Il faut aussi prévoir une cuve (p.ex. 900 Eur pour une cuve de 1500 litres à enterrer, soit de 2000 à 2500 Eur pose comprise). L'investissement chaudière-ballon d'eau chaude sera plus important que pour le gaz.

#### **Le gaz naturel**

C'est actuellement l'énergie fossile la moins chère. Son principal inconvénient est qu'elle ne concerne que les habitations à proximité du réseau GDF (généralement en milieu urbain ou périurbain). L'abonnement annuel est de l'ordre de 160 Eur.

#### **Chaudière à condensation**

La chaudière gaz à condensation est de loin la chaudière ayant le meilleur rendement.

Durant la saison de chauffe, dans une installation où les corps de chauffe ont été dimensionnés en régime 90°/70° (départ/retour), le rendement utile (sur PCI) d'une chaudière à condensation varie de 95 % (lorsqu'elle ne condense pas car la température de l'eau est trop élevée) à 110 % (voire même plus). On peut comparer ce chiffre aux meilleurs rendements utiles des chaudières traditionnelles haut rendement : 92 .. 94 %.

Le gain obtenu sur le rendement saisonnier et donc sur la facture énergétique en choisissant une chaudière à condensation plutôt qu'une chaudière traditionnelle haut rendement peut donc varier entre : 1 et 14 %.

Une chaudière à condensation n'est efficace que si elle est alimentée avec une eau à basse température, en tout cas inférieure à la température de rosée des fumées (de 53 à 58°C pour les fumées issues de la combustion du gaz naturel). Plus la température d'eau de retour est froide, plus la quantité de fumée condensée est importante et meilleur est le rendement.

![](_page_12_Figure_0.jpeg)

#### **Synoptique chaufferie avec 1 chaudière à condensation avec 2 échangeurs dissociés**

Si on compile ces informations et le résultat des programmes de simulation de certains fabricants, on peut dire que 6 .. 9 % d'économie sur la consommation annuelle sur une chaudière à haut rendement est un ordre de grandeur réaliste pouvant être utilisé pour guider le choix de la nouvelle chaudière (voire peut-être un peu plus pour les meilleures installations).

Avec le programme BilanExploit, il suffit simplement d'effectuer le bilan d'exploitation avec une chaudière normale et ensuite d'évaluer le gain du coût de consommation d'énergie avec une chaudière à condensation sur une base de 6 à 9 % (chaudière à rendement) où 10 à 16% (chaudière traditionelle). Cette valeur permettra de connaître le retour sur investissement en effectuant une comparaison avec le sucoût de l'installation (différence de prix avec une chaudière à haut rendement où chaudière traditionelle, raccordement hydraulique du 2ème échangeur, soupape de sécurité, vannes, surcoût du conduit de fumée, etc.)

#### **Maintenance et économies réalisées**

- Calorifugage des canalisations:  $3\%$
- Pose d'un thermostat d'ambiance: 10%
- Pose d'un thermostat d'ambiance programmable: 15%
- Remplacement d'un brûleur ou chaudière usagé (+ de 12 ans): 20 à 30%

#### **Isolation thermique**

![](_page_13_Picture_0.jpeg)

- Toiture et comble: Peu coûteuse et très efficace
- Extérieure : Efficace mais reste assez chère
- Intérieure: Moins onéreuse mais moins efficace

#### **Comment faire simplement des économies d'énergies.**

Au delà de 17 à 18 °C de température ambiante, 1 degré supplémentaire augmente la facture de chauffage de 7%, chauffer à 22,23°C coûte 2 fois plus cher que de chauffer à 15/16°C.

## **Diagnostic et Certificat de performance énergétique**

La récente loi de simplification du droit institue un diagnostic immobilier de plus, qui doit indiquer la consommation d'énergie nécessaire pour une utilisation standardisée du bien. Sa durée de validité est de 10 ans. Dès le 1er juillet 2006, il faudra annexer ce diagnostic à toute vente immobilière. Et, à compter du 1er juillet 2007, c'est à tout contrat de location qu'il faudra le joindre.

#### **Qu'est ce que la performance énergétique ?**

La performance énergétique d'un bâtiment est la quantité d'énergie effectivement consommée ou estimée dans le cadre d'une utilisation standardisée à partir de valeurs de référence. Le diagnostic devra être accompagné de recommandations visant à l'amélioration de la performance.

#### **Dans quel cas devra t-on on effectuer un certificat de performance énergétique ?**

Lors de la construction ou de l'extension d'un bâtiment, le maître d'ouvrage devra établir le diagnostic qui devra être remis au plus tard le jour de la réception au propriétaire. En cas de vente (1er juillet 2006) ou de location (1er juillet 2007) d'un bâtiment, un certificat de performance énergétique devra être effectué (dans ce dernier cas aux frais du bailleur). Le diagnostic n'aura qu'une valeur informative. A la différence d'autres diagnostics, comme le diagnostic termites ou le diagnostic plomb, l'acquéreur ou le locataire ne pourra s'en prévaloir à l'encontre du propriétaire.

#### **De quoi s'agit-il ?**

En un mot, l'idée (issue d'une directive européenne) est la suivante :

- Lorsque vous achèterez ou louerez un logement le vendeur ou bailleur, devra vous faire savoir quelle sont les " performances " énergétiques du local, ceci pour vous donner une idée des charges qui vous attendent. Il devra donc vous remettre un " certificat " (de performance énergétique) établi à la suite d'un " diagnostic ".
- Ainsi, au cas où la performance sera médiocre, cela pourra donner des arguments soit pour négocier à la baisse, soit pour ne pas conclure l'affaire.

![](_page_14_Picture_0.jpeg)

• Par ailleurs, cela pourra aussi inciter les vendeurs et bailleurs à améliorer les performances énergétiques de leur logement pour mieux valoriser celui-ci.

Conséquences possible : moins de charges pour les uns ; moins d'émissions de gaz carbonique pour tous, donc moins de problèmes pour notre pauvre planète.

#### **Programme BilanExploit**

Le programme BilanExploit est à même de fournir le diagnostic de performance énergétique à partir d'un calcul initial de déperditions fait au préalable ou sur des ratios proposé dans le programme BilanExploit.

En outre ce calcul doit être accompagné des recommandations destinées à améliorer la performance énergétique, permettant ainsi, en cas de travaux ou de remplacement d'équipements, d'optimiser les interventions pour maîtriser la consommation énergétique et contribuer ainsi simultanément à réduire les charges pour les occupants et limiter les émissions de gaz à effet de serre.

![](_page_15_Picture_0.jpeg)

### **BILAN D'EXPLOITATION CLIMATISATION**

#### **Therminologie bilan d'exploitation climatisation**

Le COP (coefficient de performance) - C'est une mesure d'efficacité d'une pompe à chaleur. Il est déterminé en divisant le rendement d'énergie de la pompe à chaleur par l'énergie électrique requise pour faire fonctionner la pompe à chaleur, à une température spécifique (généralement mesuré à une température de 8ºC). Plus le COP est élevé et plus la pompe à chaleur est performante. Le COP ne tient pas compte de la consommation d'électricité des pompes ou des ventilateurs centraux.

 $COP = \frac{\text{Energie thermique restituée (Watts/heure)}}{\text{Puissance électrique consommée (Watts)} }$ 

Le EER (Energy Efficiency Rating) - Il est une pratique courante dans l'industrie d'exprimer le rendement énergétique en mode refroidissement par l'EER (en anglais, energy efficiency ratio). Mesure la puissance frigorifique d'un climatiseur pour chaque unité d'énergie électrique consommée lorsqu'il fonctionne sans arrêt (généralement mesuré à une température de 28ºC). Plus le EER est élevé, plus le système est efficace. Exemple de calcul du EER : Un climatiseur de fenêtre qui emploie 1 500 watts d'électricité produira 12 000 BTU (3516 Wh), pour un EER de 8,0 (12 000 divisé par 1 500). Un climatiseur utilisant 1200 watts et qui produirait aussi 12 000 BTU serait doté d'un EER de 10, donc, plus efficace.

Capacité de refroidissement (Btu / hour)  $EER =$ Puissance électrique consommée (Watts)

 $EER = COP$  de refroi dissement  $*3,412$ 

COP de refroidissement =  $\frac{\text{Capacité de refroidissement (Watts/heure)}}{\text{Puissance électrique consommée (Watts)}}$ 

SEER (Seasonal Energy Efficiency Ratio) - C'est le taux d'efficacité énergétique saisonnier. C'est la mesure de la puissance frigorifique d'un appareil durant toute une saison de refroidissement. Pour le calculer, on divise la capacité totale de l'appareil fournie pendant la saison (en BTU) par la quantité d'énergie consommée par l'appareil (en wattheures) durant cette période. Ce taux est calculé d'après une température estivale moyenne de 28 ºC.

 $SEBR = \frac{\text{Capacité de refroidissement (Btu/hour)}}{\text{Puissance électrique consommée (Watts) * (0.9 \dots \text{à } 0.95)}}$ 

Degrés jours de Refroidissement (CDD) - Un paramètre basé sur la température moyenne de l'air quotidienne qui est employée pour estimer l'énergie nécessaire pour refroidir l'air d'intérieur à un

![](_page_16_Picture_0.jpeg)

niveau confortable. CDDs sont calculés en soustrayant une la température de référence (24°C, par exemple) de la température moyenne de l'air quotidienne. Les jours quand la température moyenne est au-dessous de la température de référence, il n'y a aucun CDDs et le refroidissement n'est pas nécessaire.

#### **Méthode de calcul des coûts annuels d'énergie (Calcul du bilan annuel de consommation)**

Les formules suivantes permettent d'évaluer approximativement les coûts d'utilisation d'une climatisation. La consommation réelle d'énergie varie en fonction de plusieurs facteurs.

#### **Méthode de calcul des coûts annuels d'énergie**

• Méthode des degrés-jours : Cette procédure simple exige de connaître uniquement deux paramètres pour évaluer la consommation annuelle d'énergie.

$$
B \dim = \frac{24 \cdot \text{CAP} \cdot \sum_{0}^{n} (te\text{-}ti)}{(te\text{-}ti) \cdot \text{TOP} \cdot \text{Rg} \cdot \text{1000}}
$$

- $O_{\text{A}}$  CAP = Capacité de refroidissement de la climatisation en W/h, pour une température d'air extérieur (Fonction de l'emplacement géographique)
- $\sum$  = Exprime la sommation des écarts de températures entre l'intérieur (ti) et l'extérieur (te) sur la base de n jours
- $\circ$  ti = température ambiante de calcul (°C, en général 24°C)
- $\circ$  te = température extérieure de calcul (°C) estivale pour l'emplacement considéré
- o COP (coefficient de performance de refroidissement)
- o Rg = Rendement général de l'installation regroupant les différents rendements (distribution, régulation, émission)
- Méthode horaire : Méthode de calcul en fonction du nombre d'heures de fonctionnement équivalent à pleine charge. A titre indicatif :
	- 1200 heures = Zone Sud ou Sud d'ouest de la France
	- 1000 heures = Zone du centre
	- 800 heures = Zone nord ou Ouest

#### **Programme de calcul BilanExploit**

Le programme de calcul BilanExcploit détermine automatiquement un bilan de consommation totale de différents types d'énergies pouvant être utilisé dans un bâtiment.

![](_page_17_Picture_0.jpeg)

- le bilan thermique annuel
- le bilan des dépenses financières annuelles

Exemple de calcul d'un bilan annuel de consommation d'énergie sur Excel d'une installation de climatisation avec production d'eau glacée centralisée.

![](_page_17_Picture_34.jpeg)

## Therm Excel

ThermExcel – Jean Yves MESSE Copyright © 2004 - 2013 - All Rights Reserved

Comparatif des dépenses en chauffage intégrant toutes les dépenses annexes de fonctionnement pour un pavillon siué dans l'Arriège avec un volume chauffé de 300 m3 et d'un coefficient volumique global de déperditions de 0,57 W/m3 °C pour différent types d'énergie, à savoir :

#### **Outils de calculs d'équipements annexes**

#### **Moteur ventilateur**

La puissance motorisée peut être évaluée en fonction des éléments aérauliques tels que la perte de charge, le débit d'air véhiculé, le rendement du ventilateur, etc

![](_page_18_Picture_44.jpeg)

#### **Moteur pompe de circulation**

![](_page_19_Picture_0.jpeg)

![](_page_19_Picture_14.jpeg)